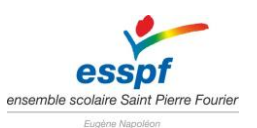

## **FICHE MEDICALE**

## Pour raisons de confidentialité, vous pouvez la mettre sous pli

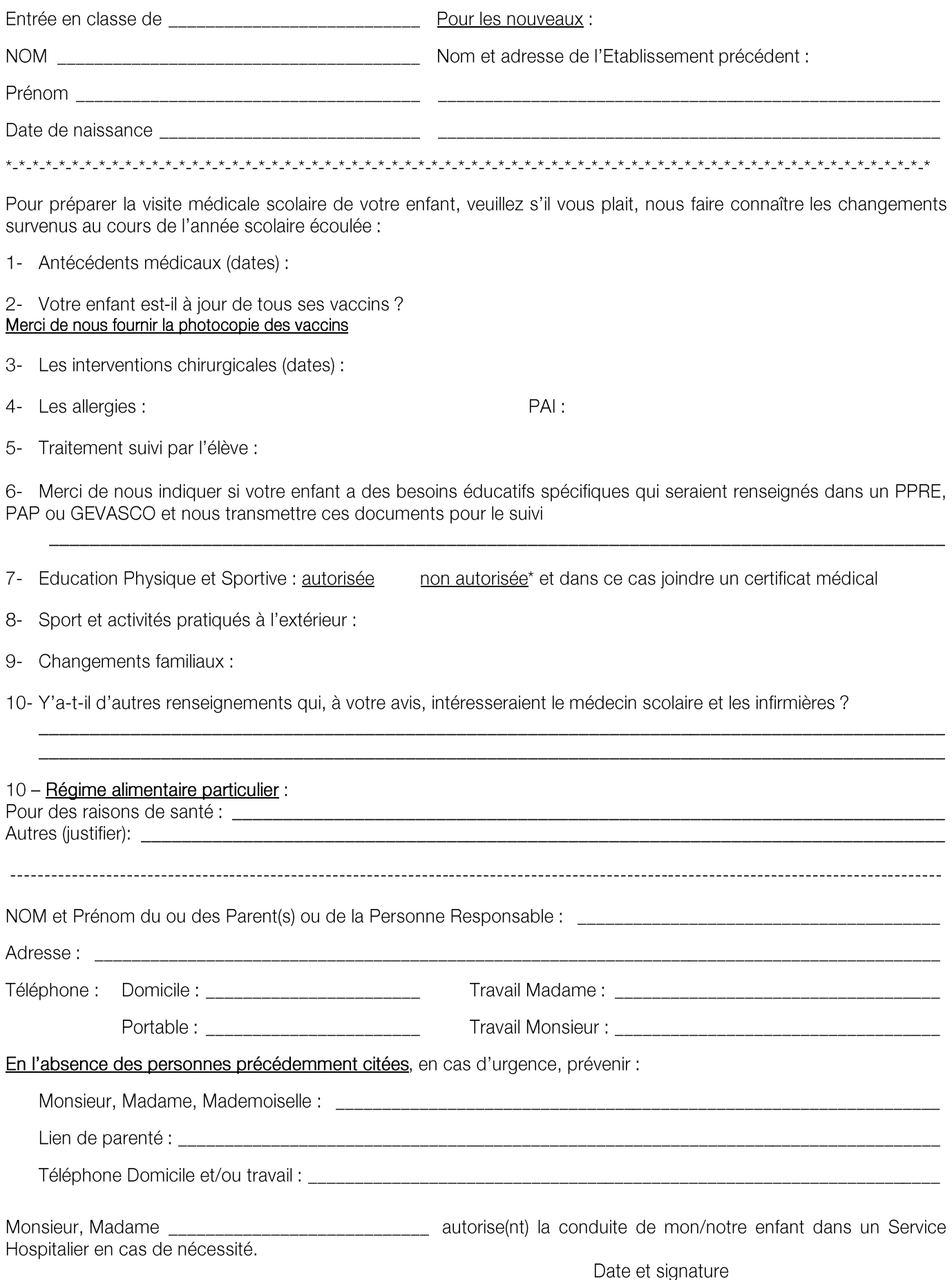